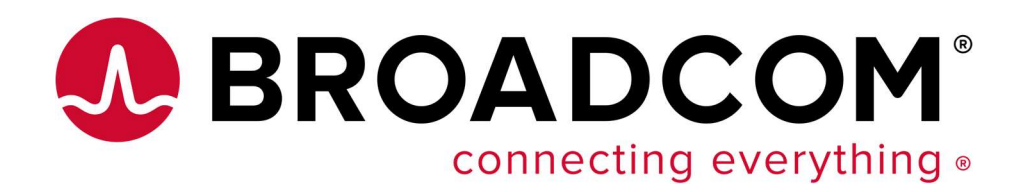

## Northeast Endevor and DevOps User Exchange

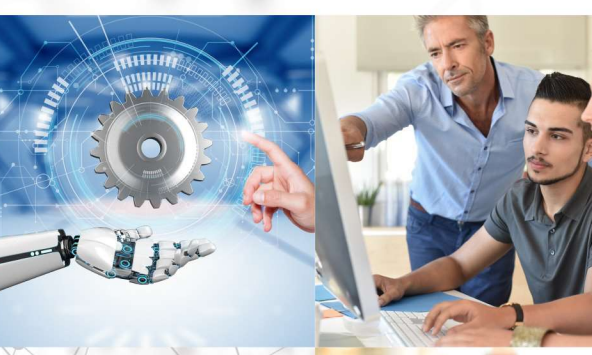

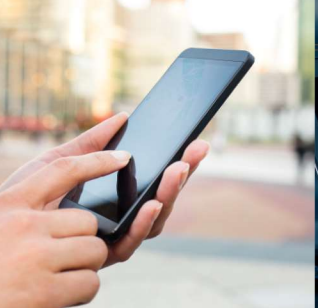

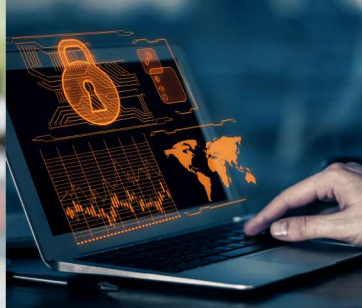

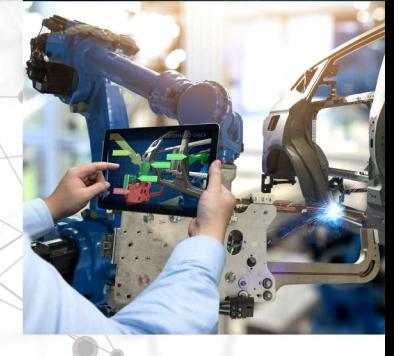

October 22 – 23, 2019 | Hartford, CT

## Tuesday – Detailed Session Agenda

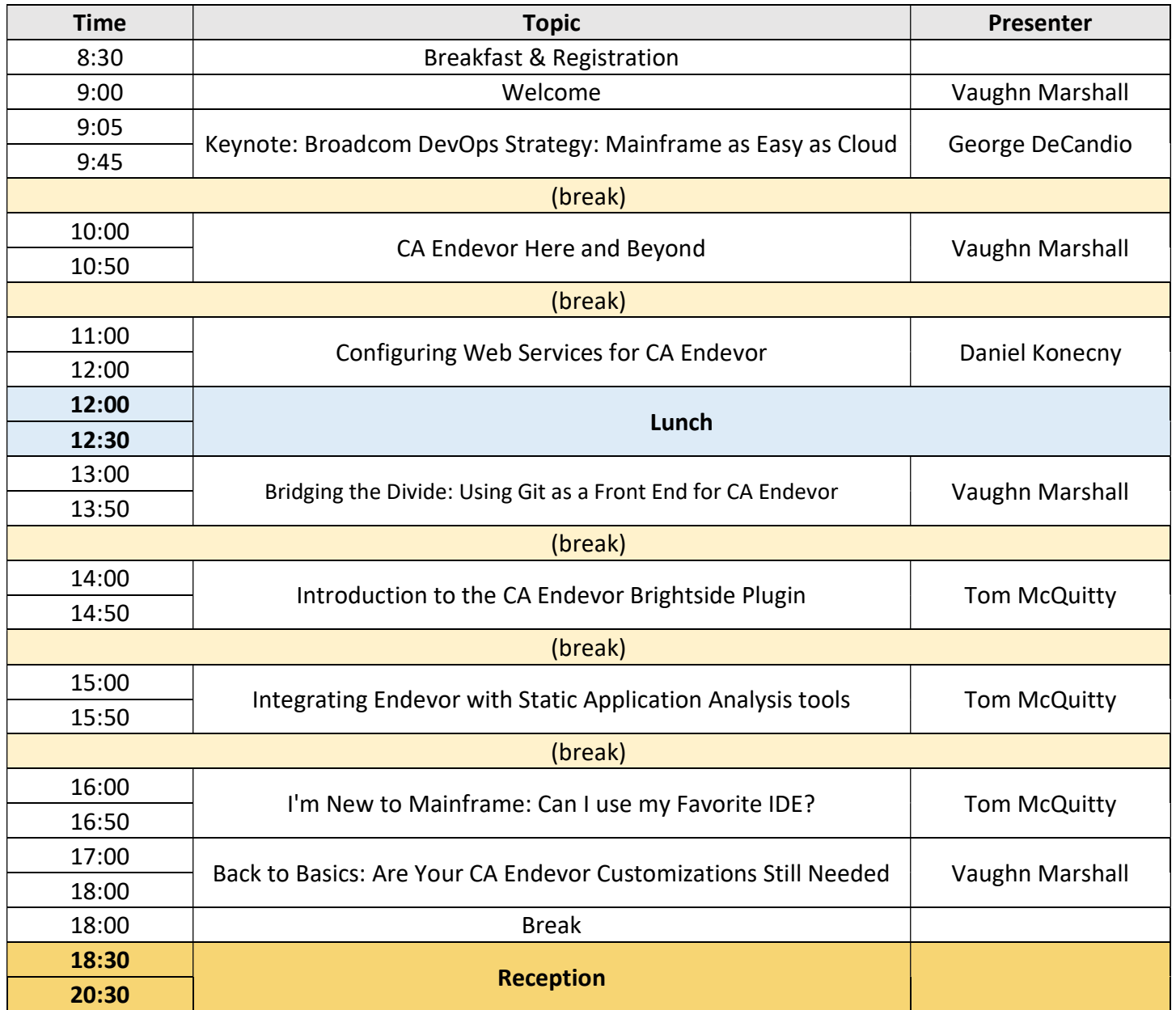

## Wednesday – Detailed Session Agenda

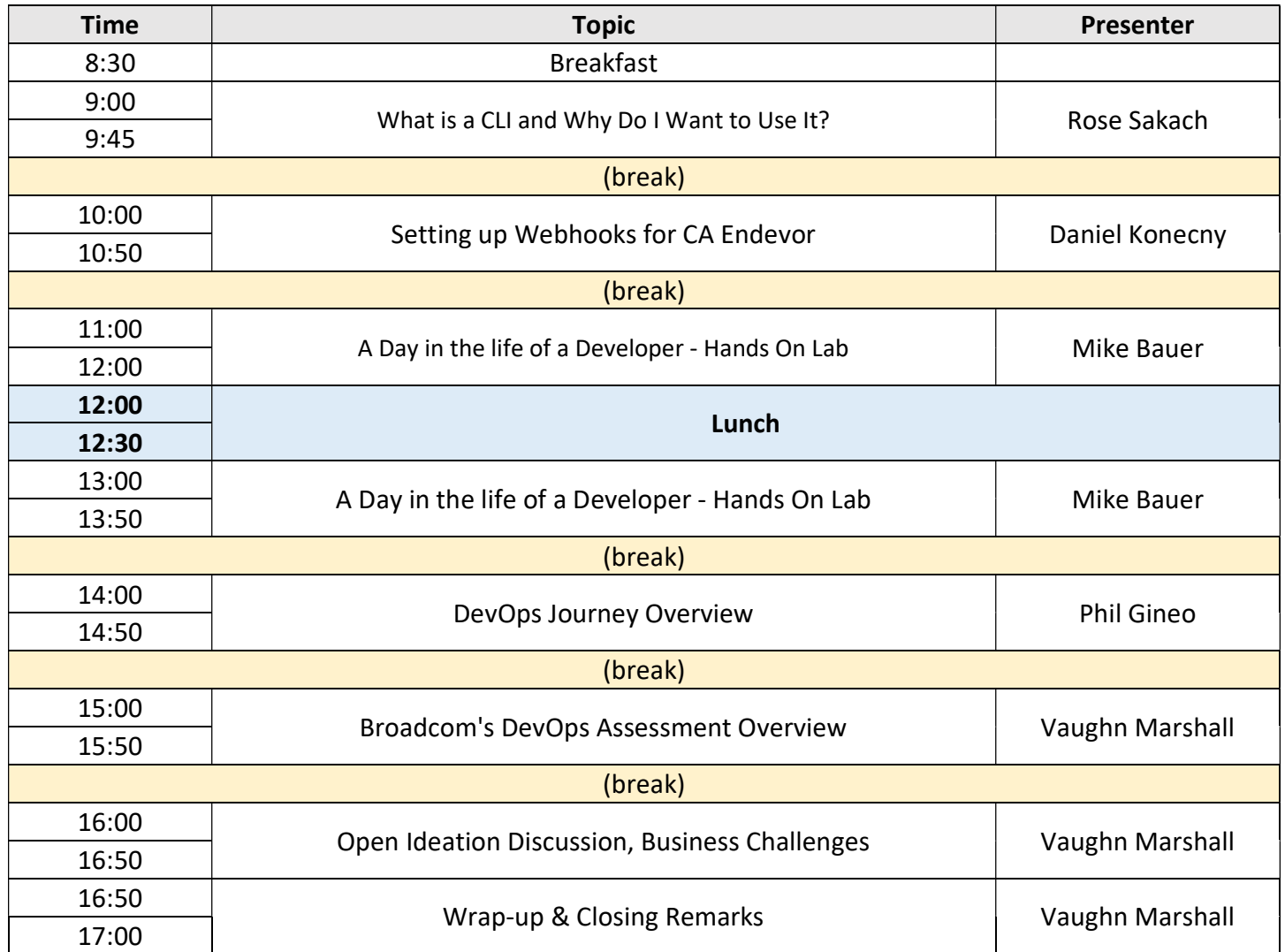

## Session Titles and Abstracts

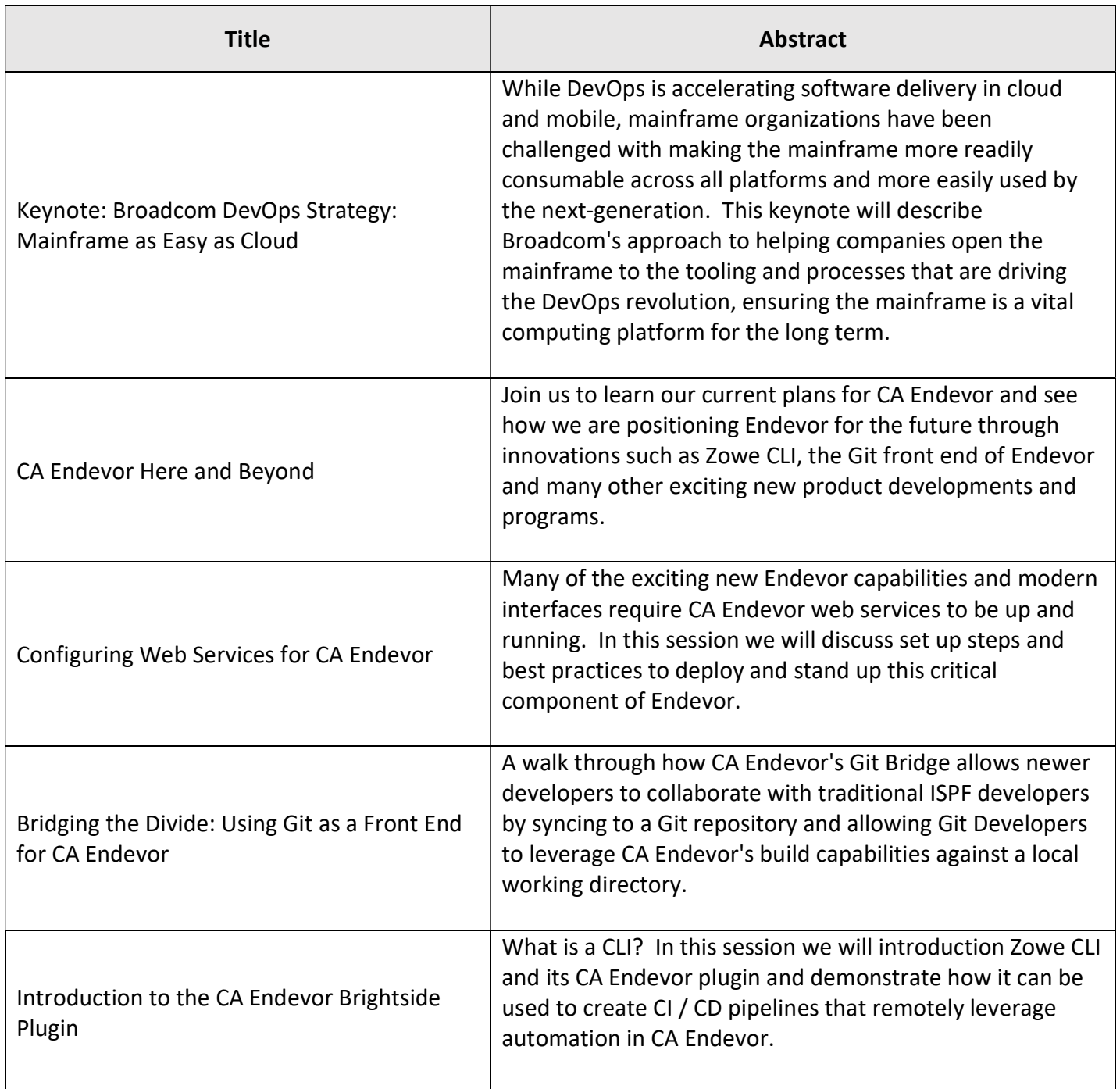

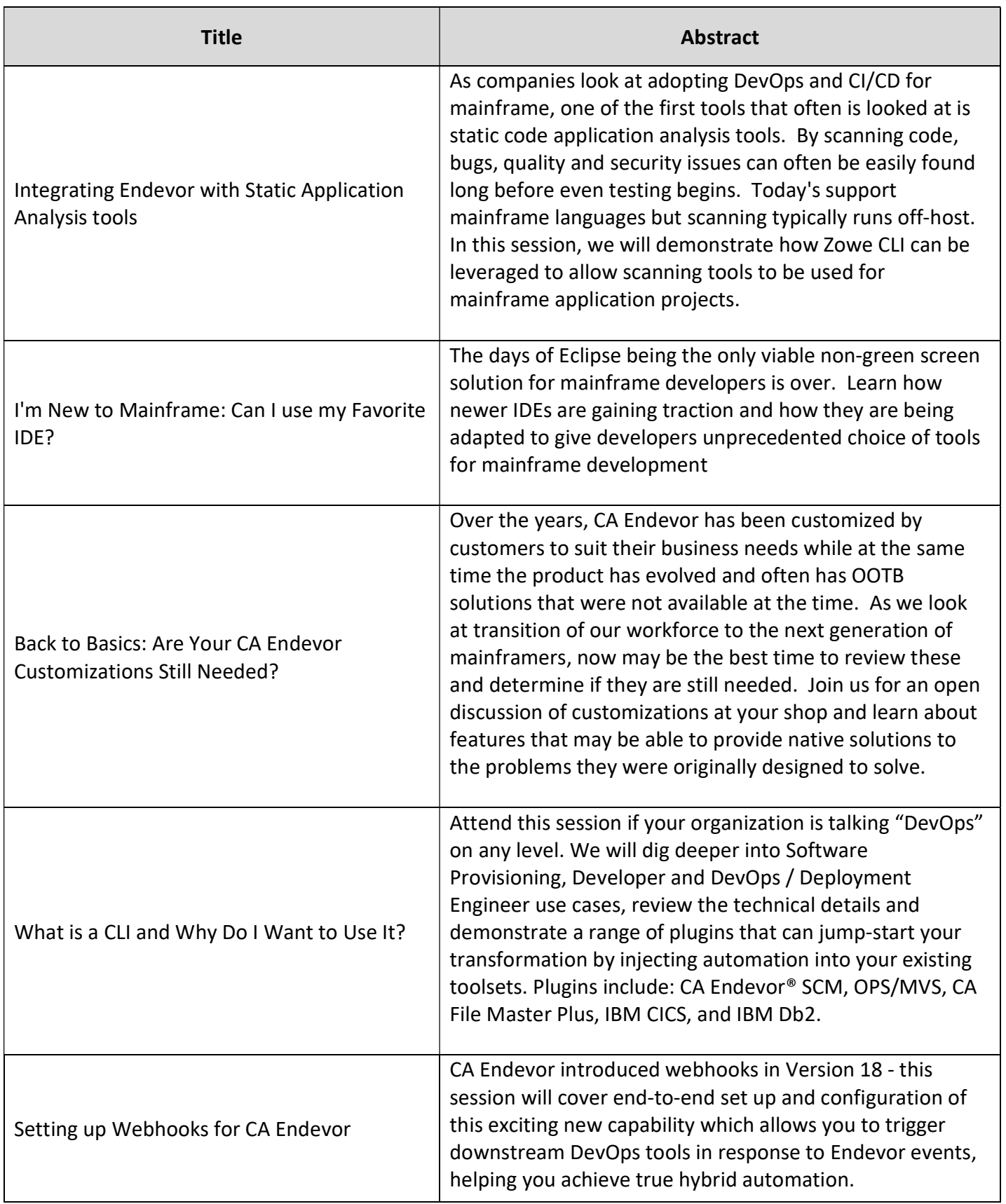

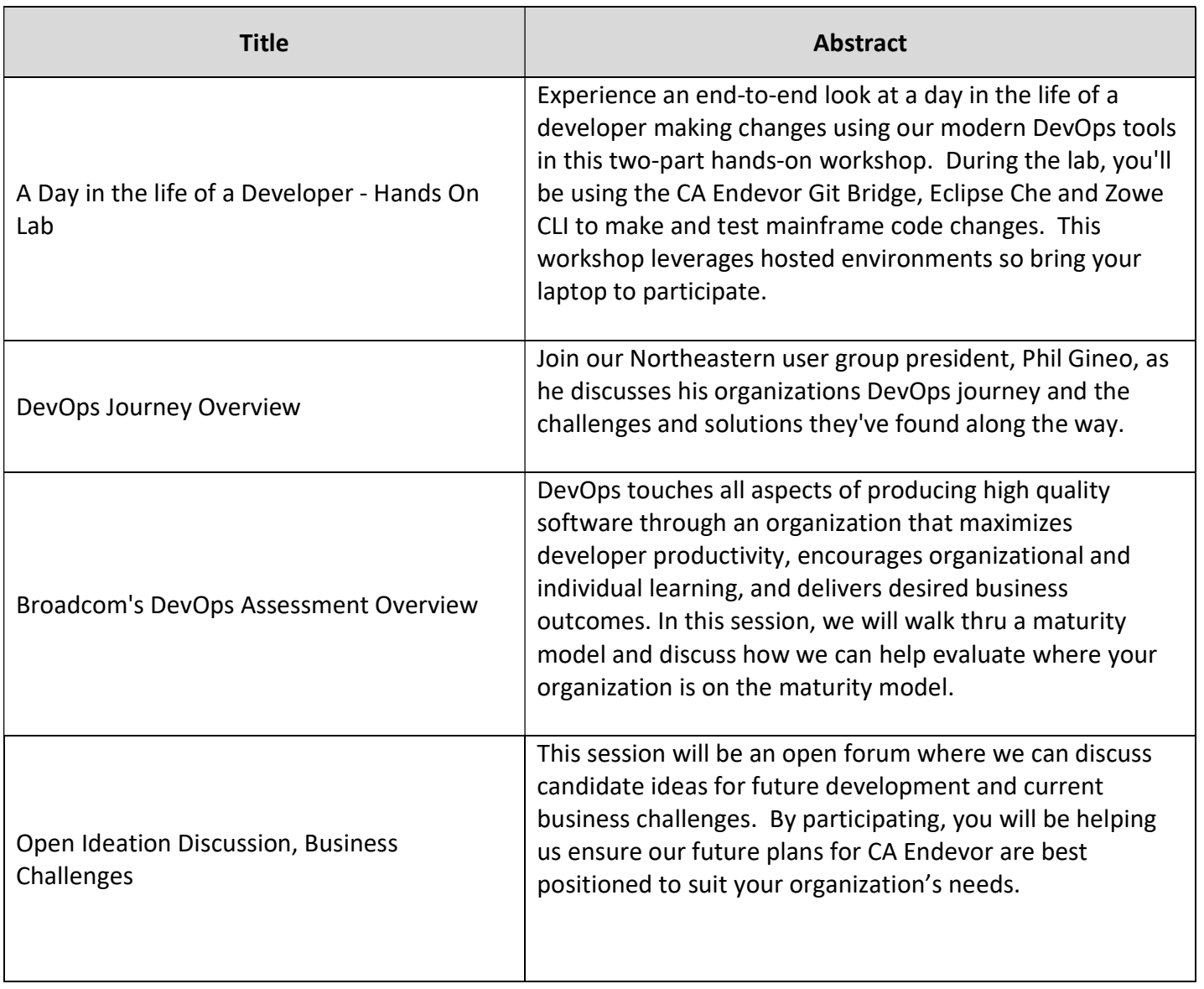

Broadcom, the pulse logo, Connecting everything, CA Technologies, and the CA technologies logo are among the trademarks of Broadcom and/or its affiliates in the United States, certain other countries, and/or the EU.

Copyright © 2019 by Broadcom. All Rights Reserved.

The term "Broadcom"<br>www.broadcom.com. The term "Broadcom" refers to Broadcom Inc. and/or its subsidiaries. For more information, please visit

Broadcom reserves the right to make changes without further notice to any products or data herein to improve reliability, function, or design. Information furnished by Broadcom is believed to be accurate and reliable. However, Broadcom does not assume any liability arising out of the application or use of this information, nor the application or use of any product or circuit described herein, neither does it convey any license under its patent rights nor the rights of others.

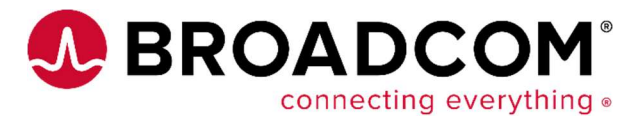